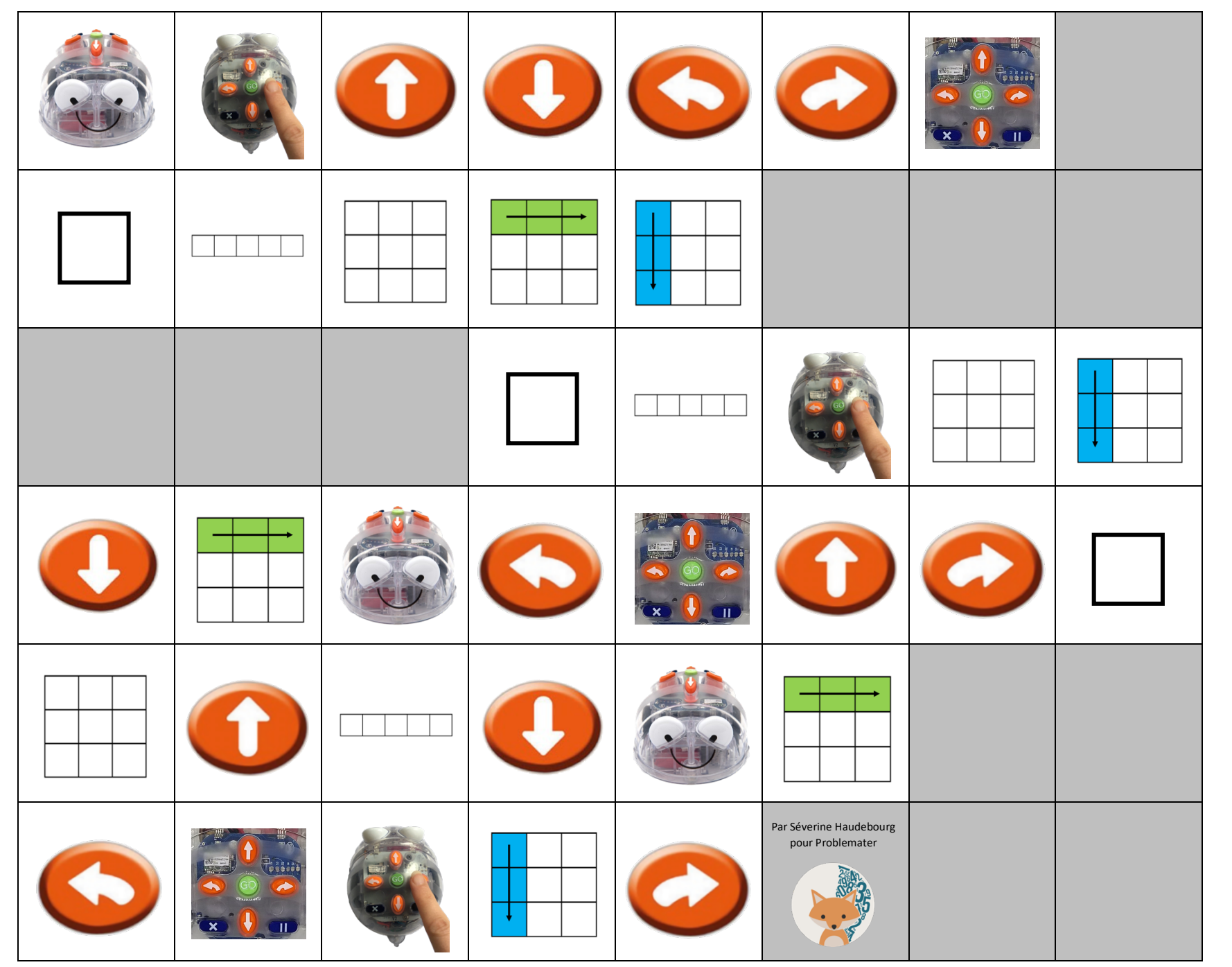

Document créé par Séverine Haudebourg pour Problemater.

https://problemater.com

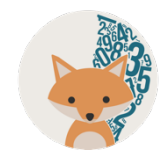

## **Vocabulaire travaillé avec le tableau bavard / Trame BlueBot**

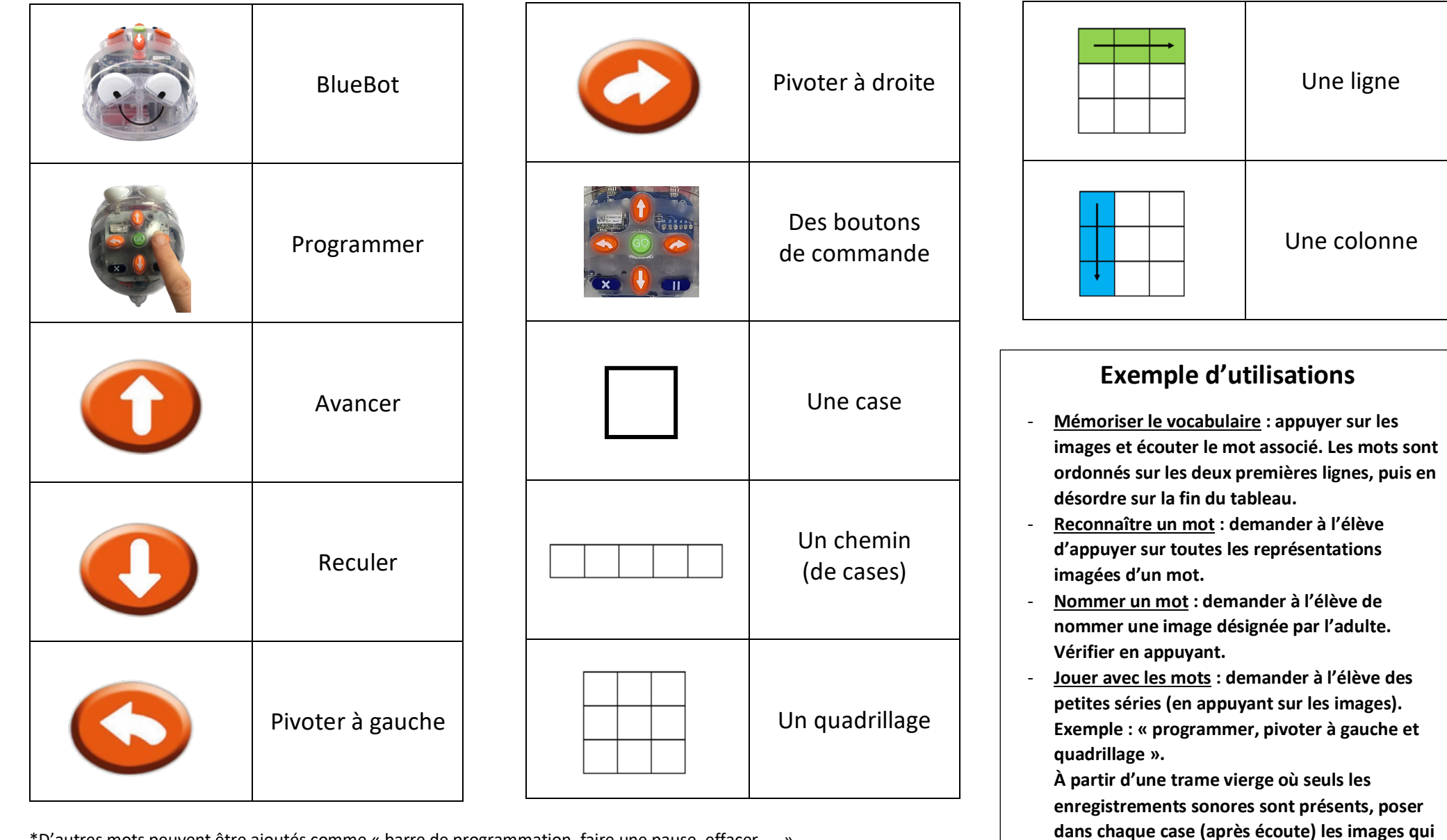

**conviennent.**

\*D'autres mots peuvent être ajoutés comme « barre de programmation, faire une pause, effacer, … ».